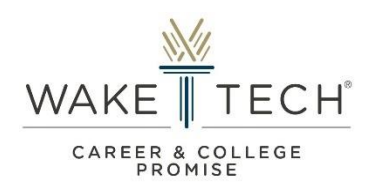

### **Principal/Designee Consent Form Request**

## **User Guide**

Instructions: Complete the request form by following the step-by-step instructions below.

## **Step 1: Access the Principal/Designee Consent Form Request via email request submitted by the student.**

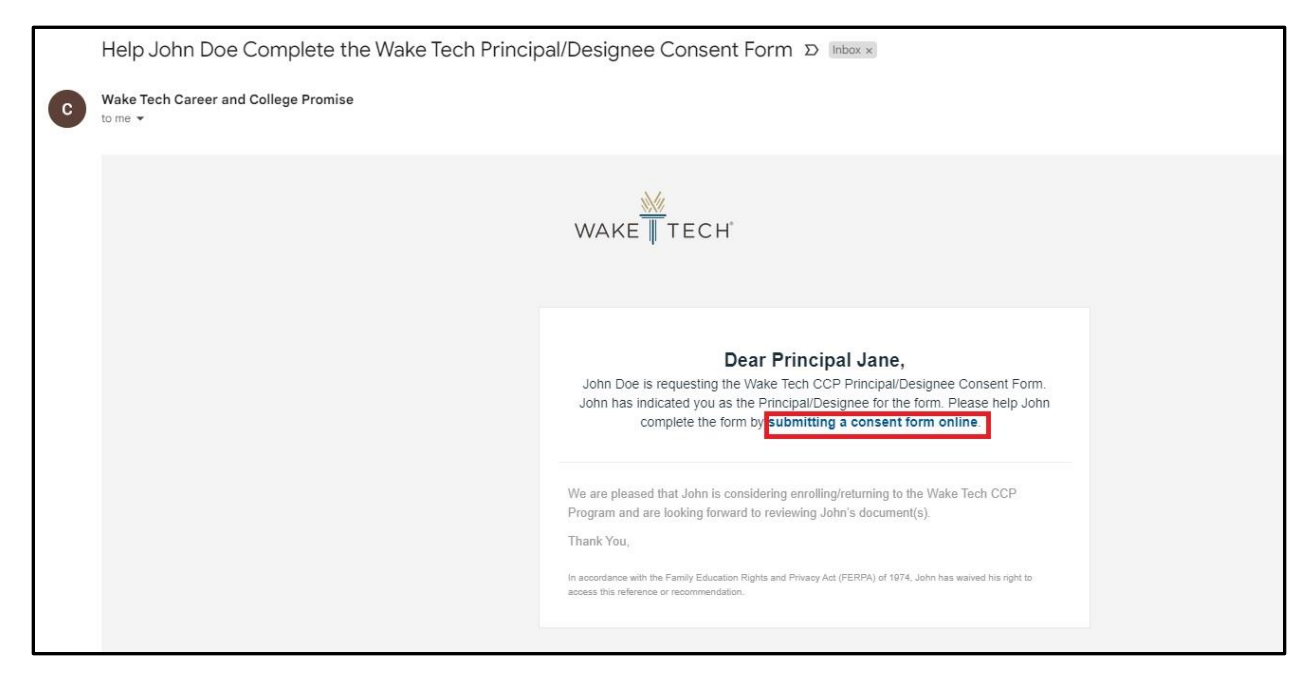

**Step 2: Provide all required information needed for your student's approval to participate in the program. Documents needed to make an admissions decision (Ex. Letter of Recommendation) can be attached as displayed (see next page for example).**

NOTE: Submission of additional documents including transcripts and/or score reports are optional for Principals/Designees, but could be beneficial in the student's enrollment review process. Students have the ability to submit these documents types during the submission of enrollment forms.

NOTE: If any student completes this form on behalf of the high school's designated "Principal" or "Designee", CCP Staff will notify the student via email with instructions to resubmit the request to the appropriate person for consent/approval.

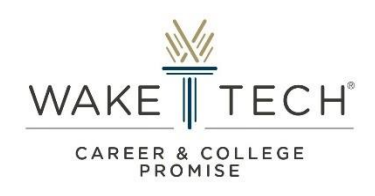

# **Principal/Designee Consent Form Example**

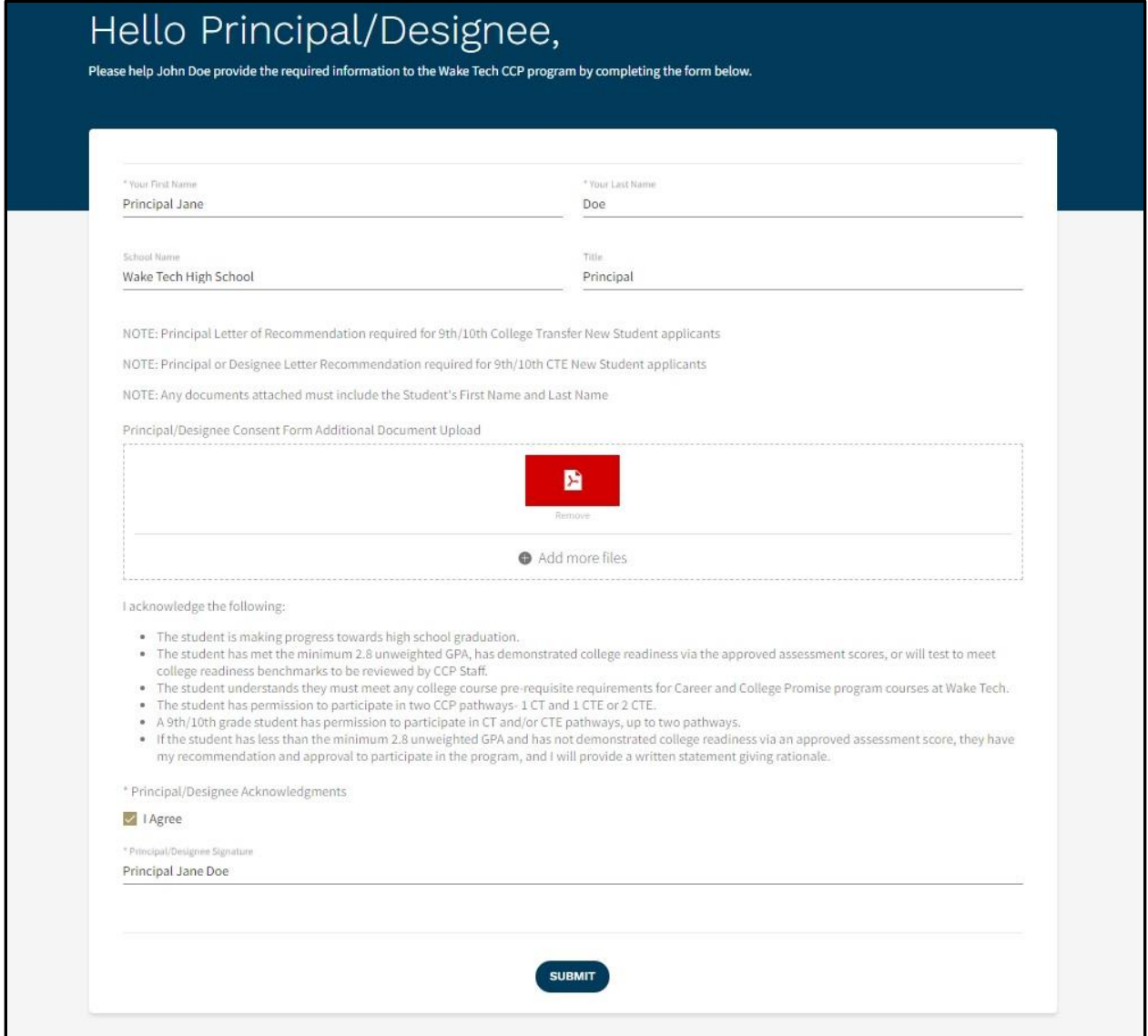

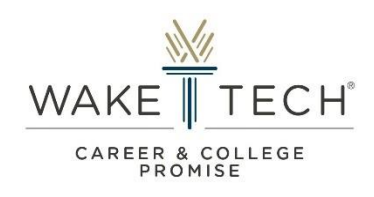

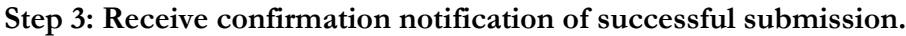

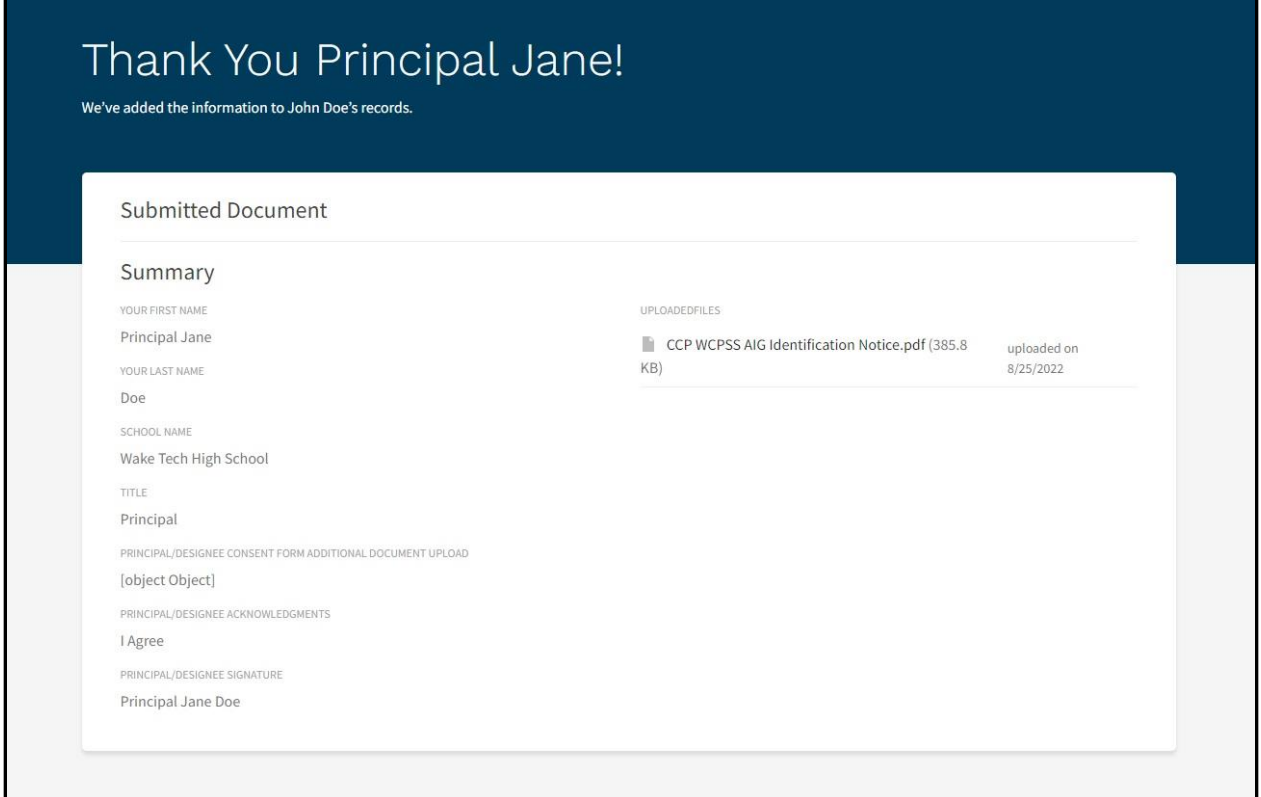

NOTE: Students will receive a confirmation email with notification that the form has been submitted and will be attached to the enrollment form as shown below.

# **Student's Email Notification of Submission by Principal/Designee**

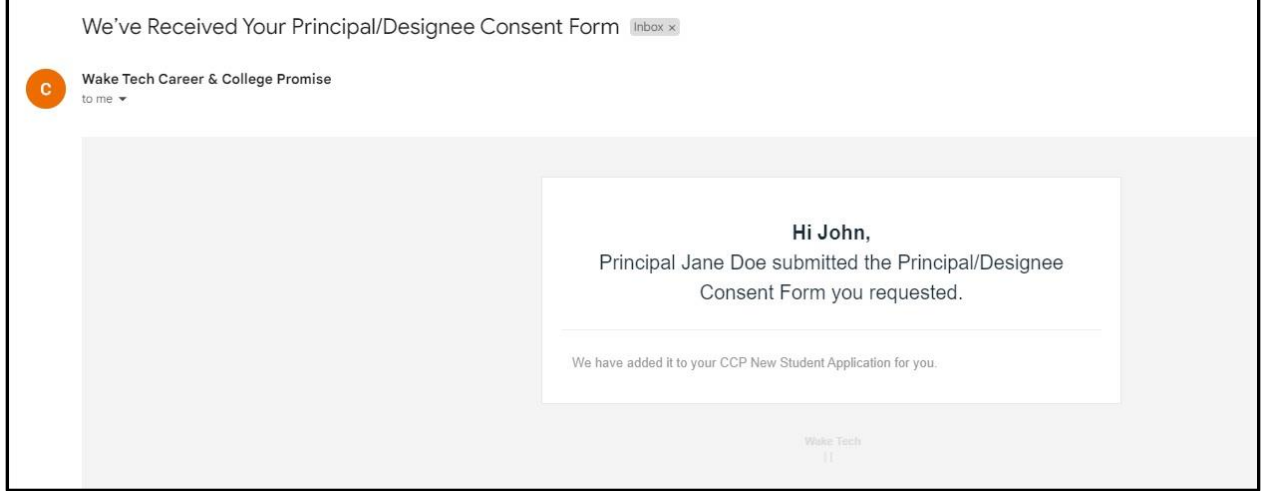

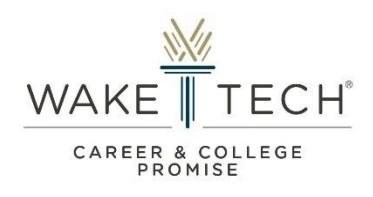

### **Glossary**

### **Principal (or equivalent administrator):**

- Person responsible for administration of a high school, grades 9-12.
- Examples:
	- o Principal
	- o Assistant Principal
	- o Headmaster
	- o Administrator
	- o Homeschool Administrator

### **Designee:**

- Person appointed by "Principal" or "Equivalent Administrator" of a high school, grades 9- 12, designated to provide consent/approval.
- Examples:
	- o Dean of Students
	- o Career and Development Coordinator (CDC)
	- o Counselor (Guidance, Student Services, etc…)